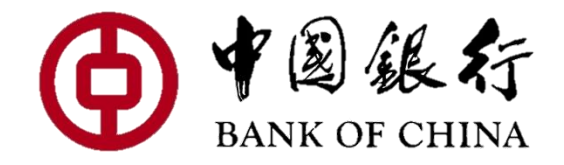

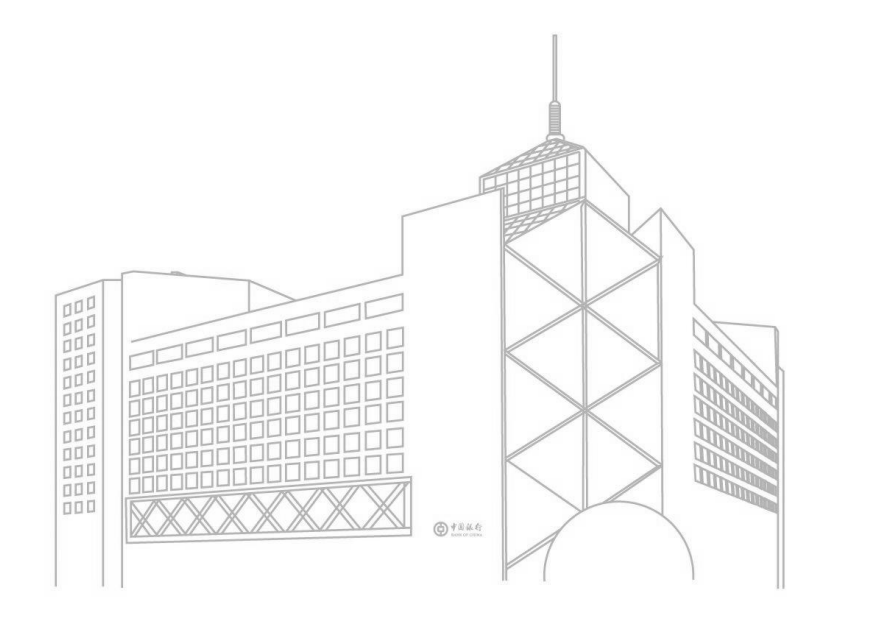

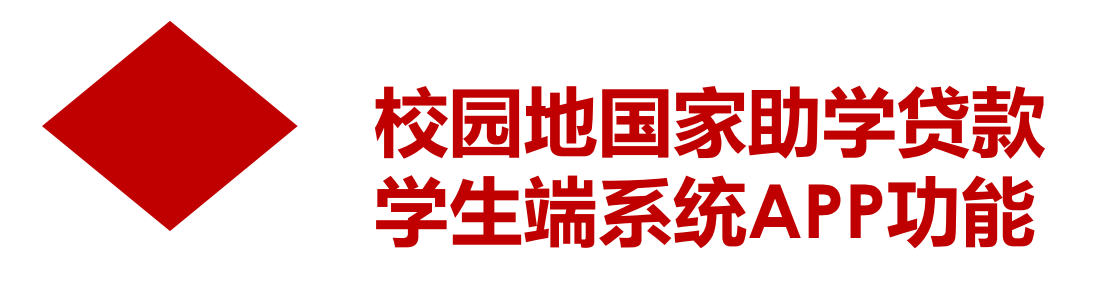

## **<sup>2</sup> 学生端-开办地区/学校查询**

9:41 AM

国家助学贷款

 $\sqrt{x}$ 

毕业还款

5年还本宽限期

开办地区/学校查询

申请

申请记录查询

请让我贷着你的梦想启航!

**ull** Sketch 후

致青春,

快速了解

 $\frac{1}{\%}$ 

国家贴息

毕业之前不付息

贷款步骤

O 2.签署合同

○ 1.手机银行发起申请

填写个人信息,上传贷款所需资料。

 $\langle$ 

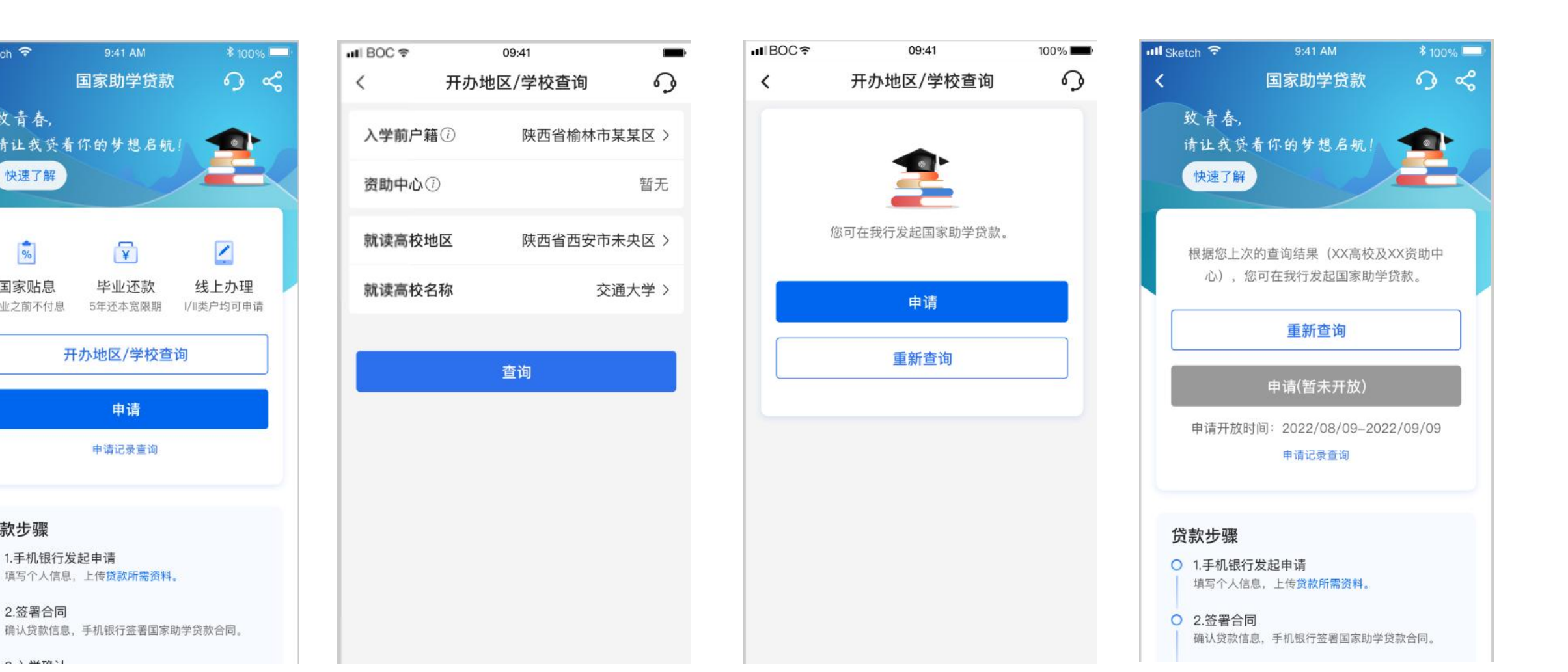

BANK OF CHINA

## **<sup>3</sup> 学生端-开办地区/学校查询**

 $\Omega$   $\ll$ 

 $\overline{\mathcal{L}}$ 

线上办理

|/||类户均可申请

 $ul$  BOC  $\widehat{\tau}$ 

入学前户籍①

资助中心(i)

就读高校地区

就读高校名称

 $\langle$ 

9:41 AM

国家助学贷款

 $\sqrt{x}$ 

毕业还款

5年还本宽限期

开办地区/学校查询

申请

申请记录查询

确认贷款信息,手机银行签署国家助学贷款合同。

请让我贷着你的梦想启航!

**ull** Sketch 후

致青春,

快速了解

 $\frac{1}{\%}$ 

国家贴息

毕业之前不付息

贷款步骤

O 2.签署合同

○ 1.手机银行发起申请

填写个人信息,上传贷款所需资料。

 $\langle$ 

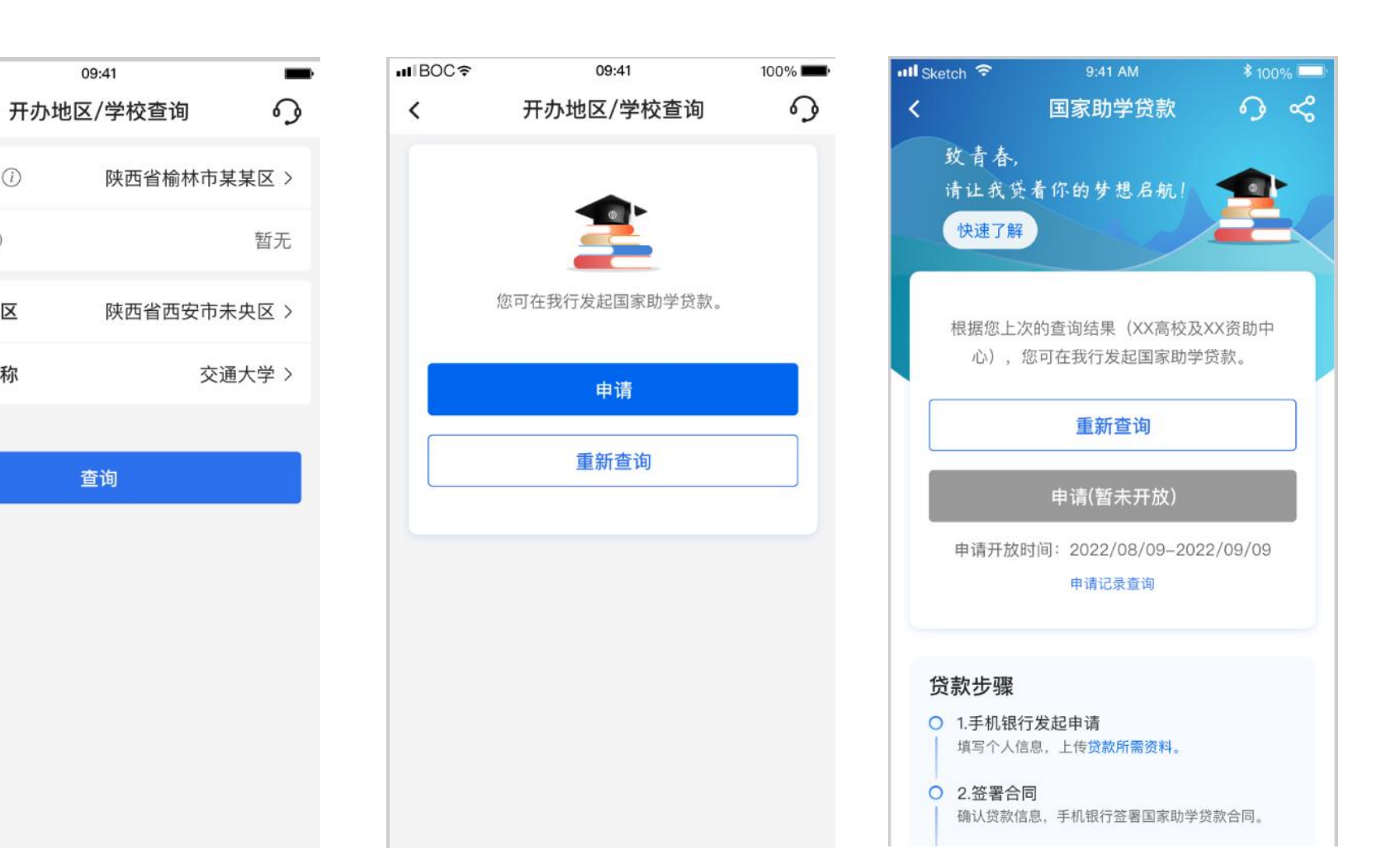

BANK OF CHINA

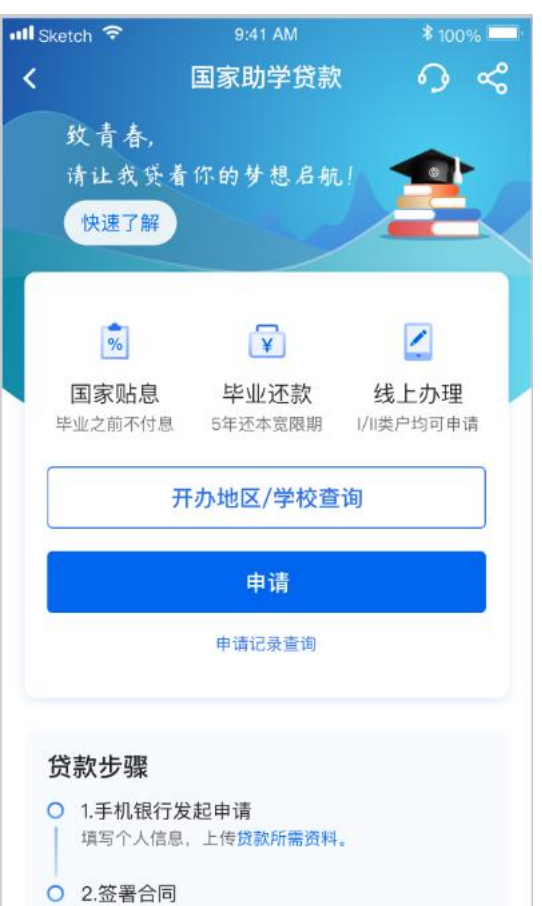

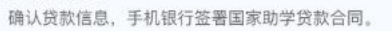

 $A \cap M$ 

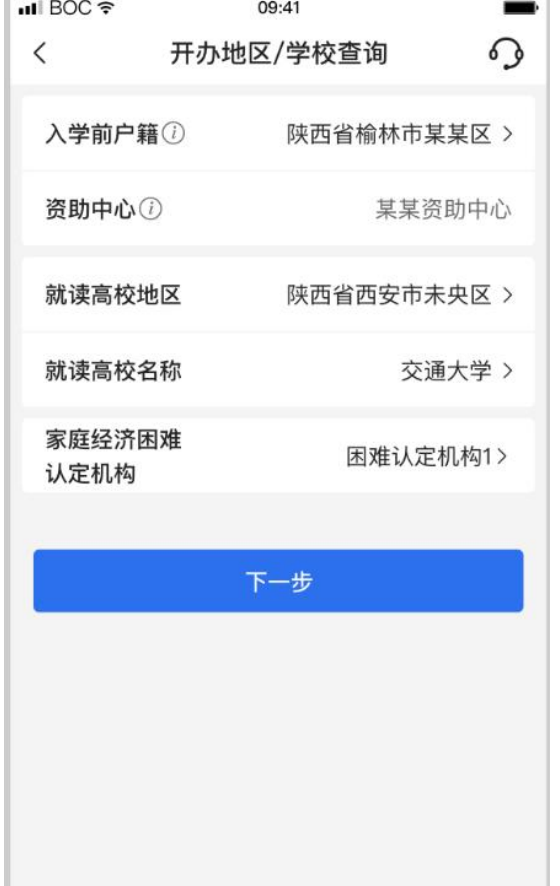

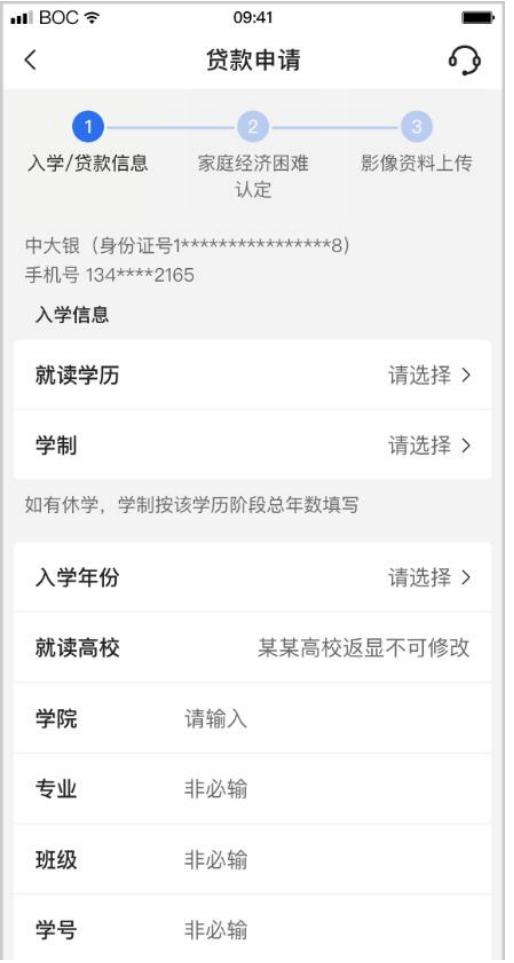

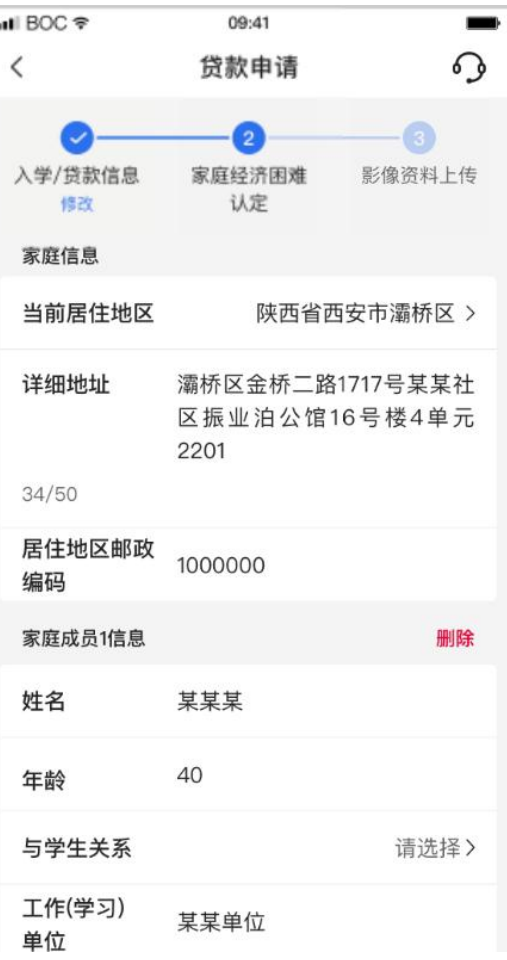

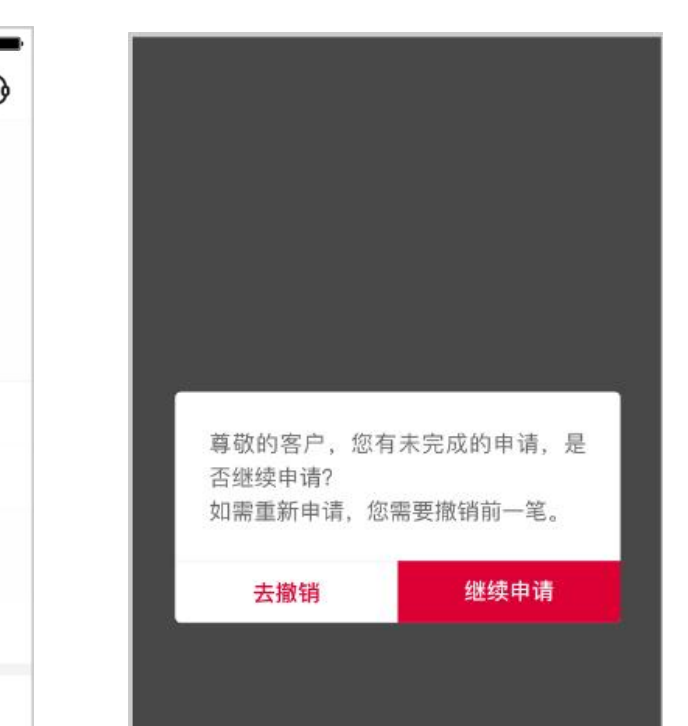

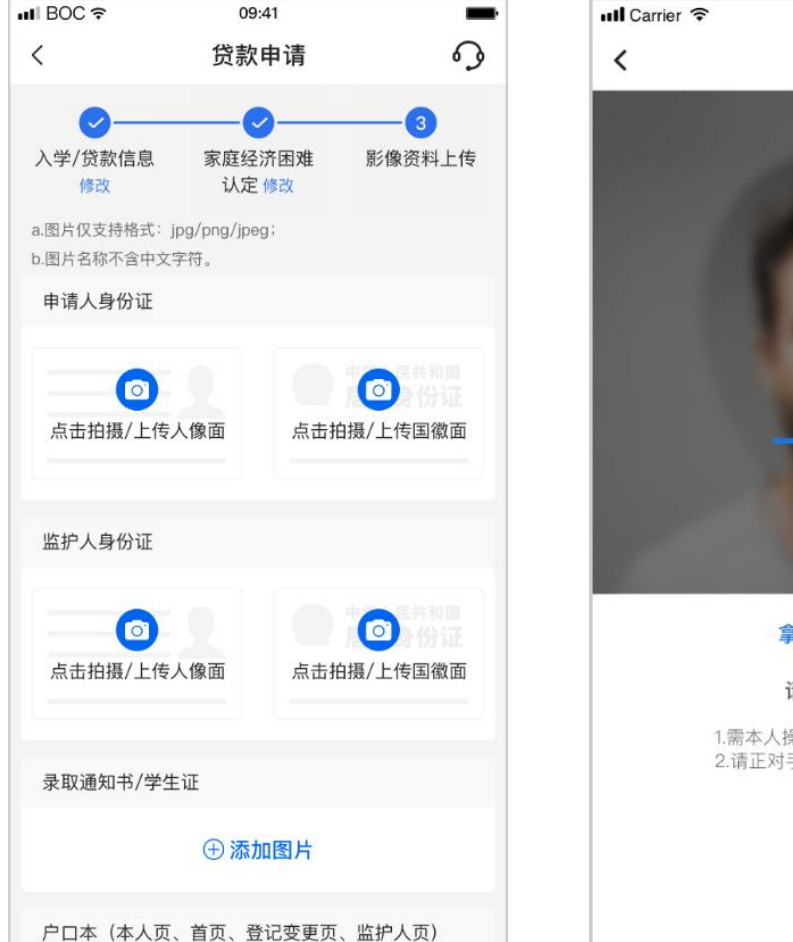

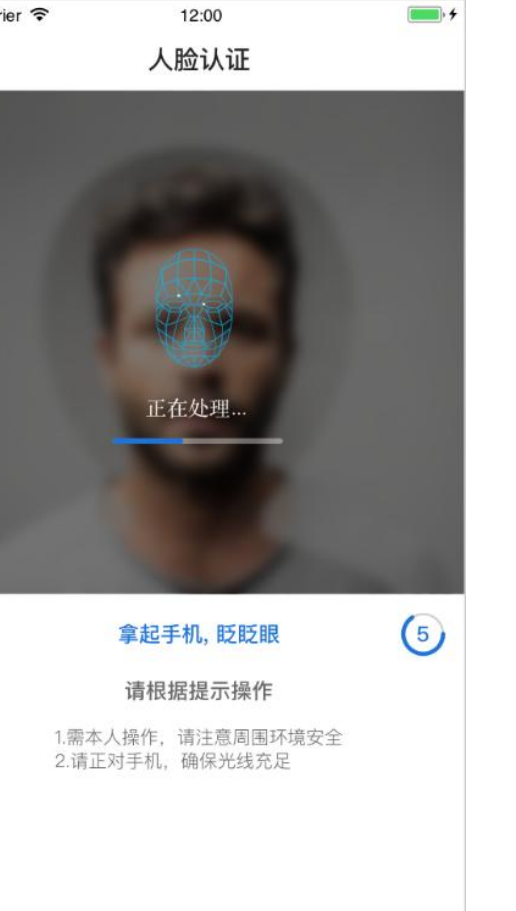

**ull BOC**후 09:41  $100\%$ ⊙ 操作结果  $\checkmark$ 已提交 您可在"申请记录查询"中查询该笔贷款的申请进度及审批结 果,请及时关注。 贷款金额 人民币元 8,000.00 贷款期限 24月 收款/还款 6226 \*\*\*\*\*\* 2367 账户 查看详情 您可能需要 查看进度  $\rightarrow$ 返回首页

 $\overline{\phantom{0}}$ 

## **学生端-家庭经济困难认定、银行审批、签署合同 (4) 1990年 1990年 1990年 1990年 1990年 1990年 1990年 1990年 1990年 1990年 1月1日 1991年 1990年 1月1日 1991年 1991年 1992年 1月15日 1992年 1992年 1992年 1992年 1992年 1992年 1992年 1992年 1992年 1992年 1992年 1992年 1992年 1992年 199**

atl Sketch → 9:41 AM + 100%

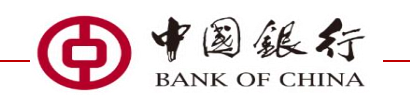

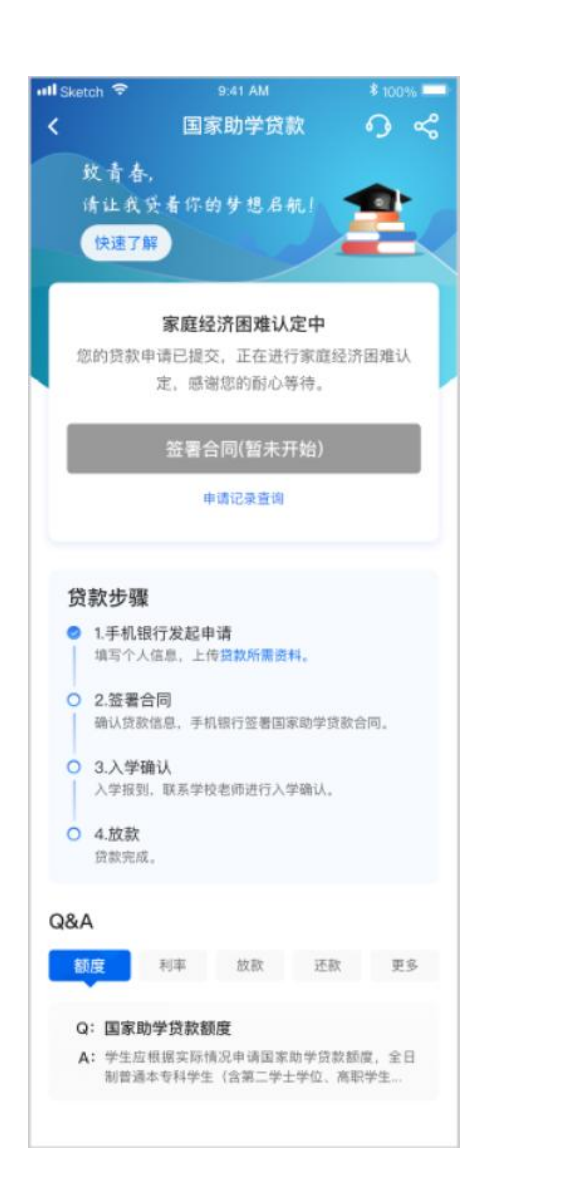

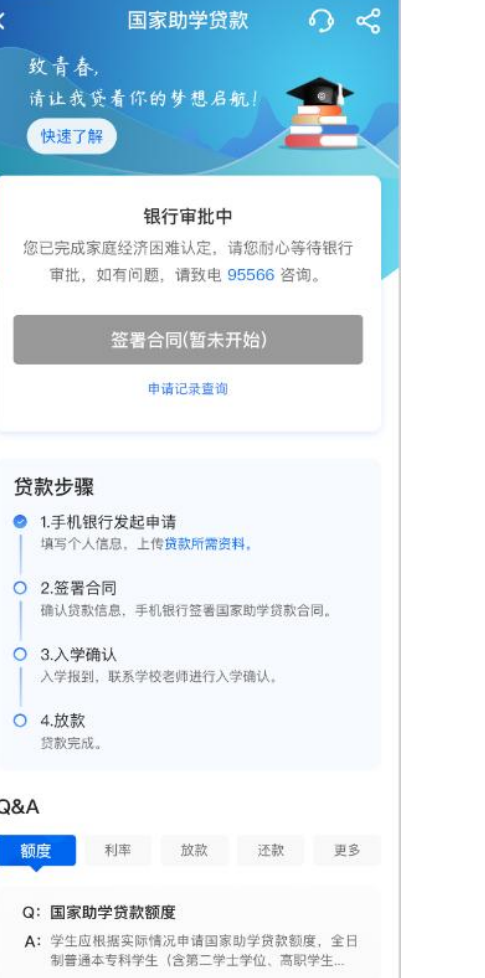

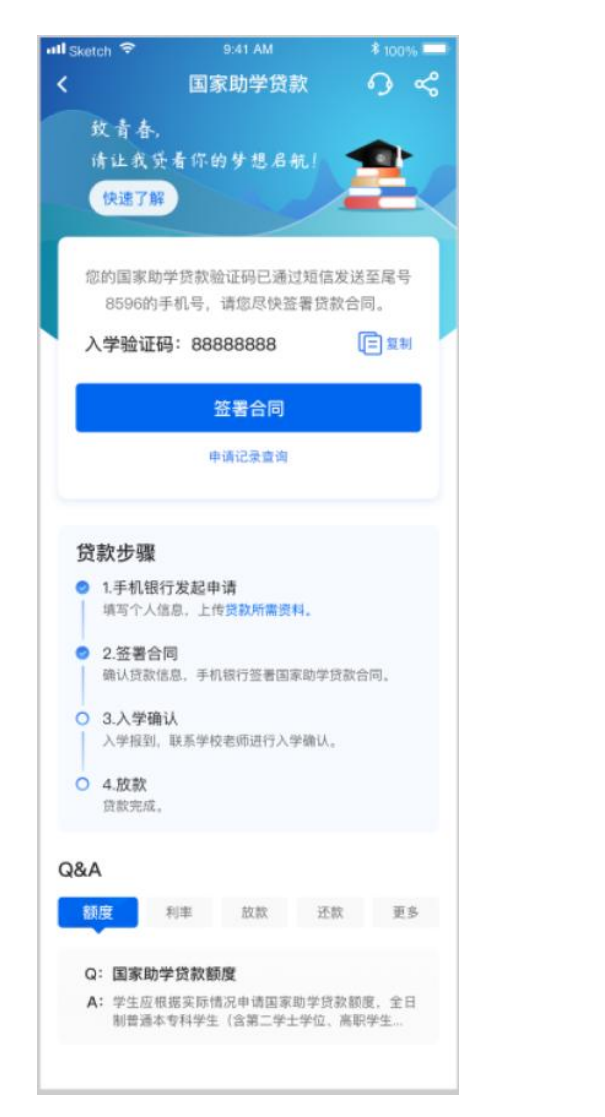

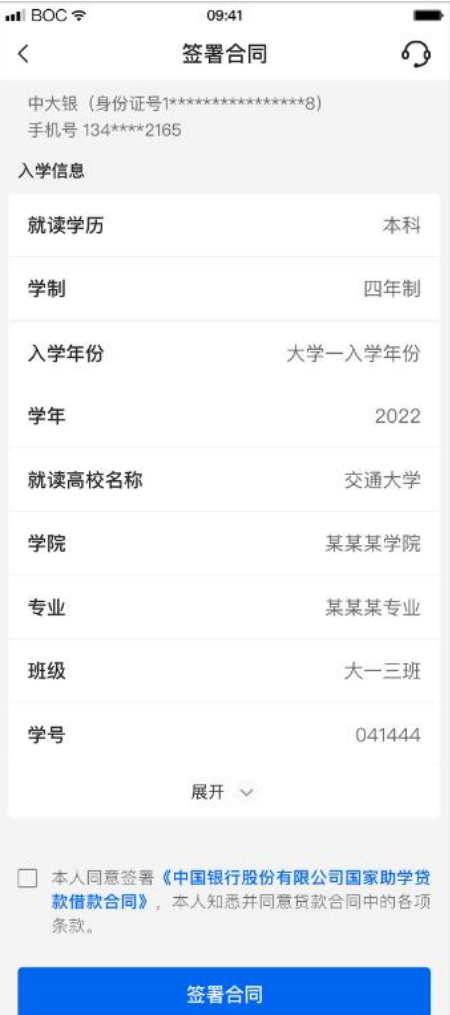

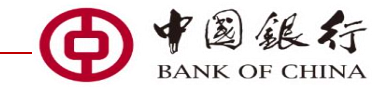

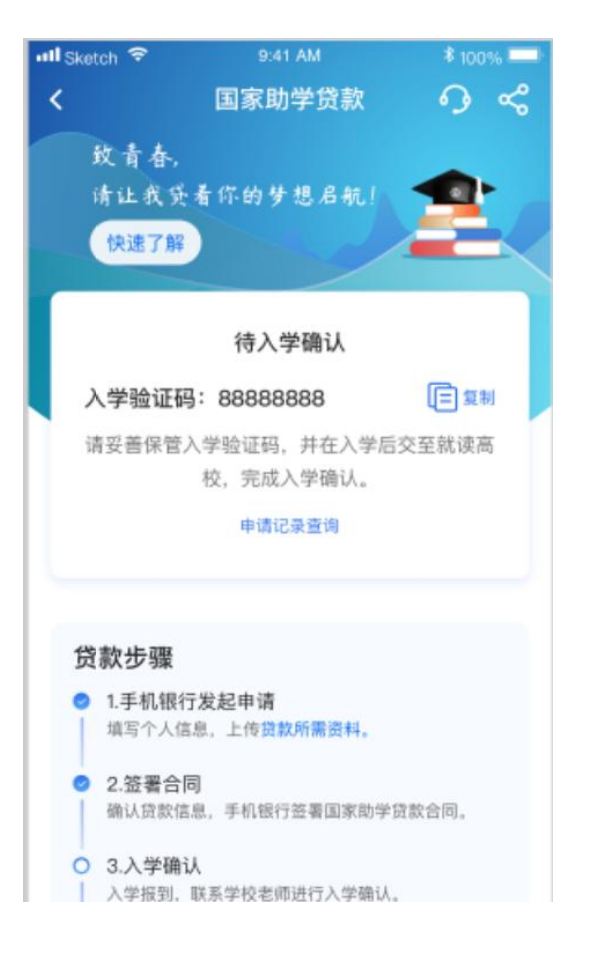

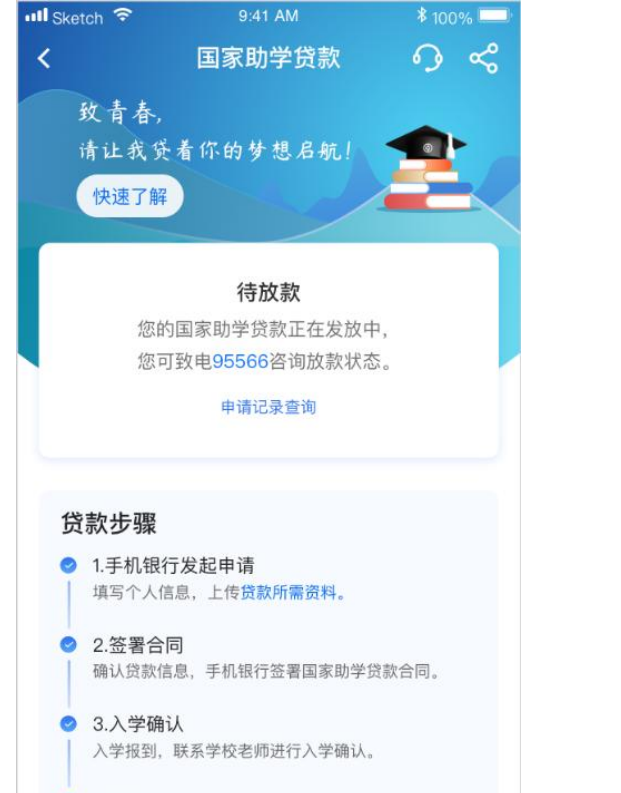

O 4.放款 贷款完成。

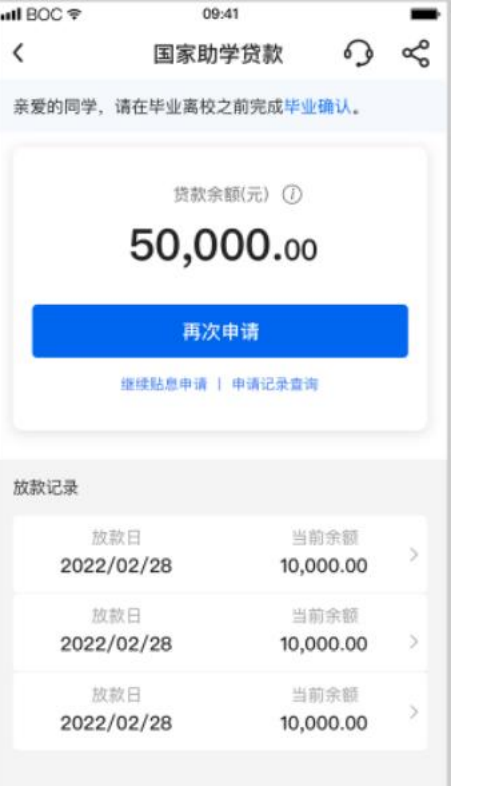

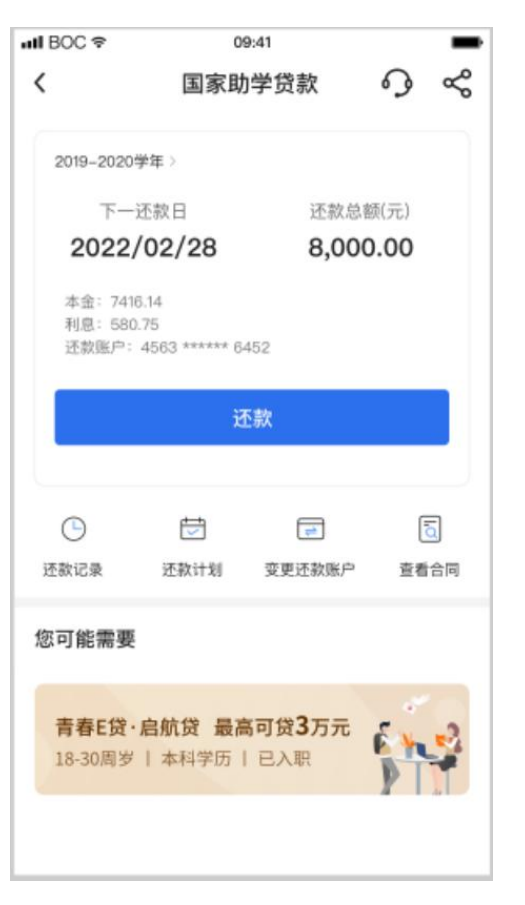

## **学生端-申请记录查询、分享** 2009年 - 2009年 - 2009年 - 2009年 - 2009年 - 2009年 - 2009年 - 2009年 - 2009年 - 2009年 - 2009年 - 2009年 - 2009年 - 2009年 - 2009年 - 2009年 - 2009年 - 2009年 - 2009年 - 2009年 - 2009年 - 2009年 - 2009年 - 2009年 - 2009年 - 2009年

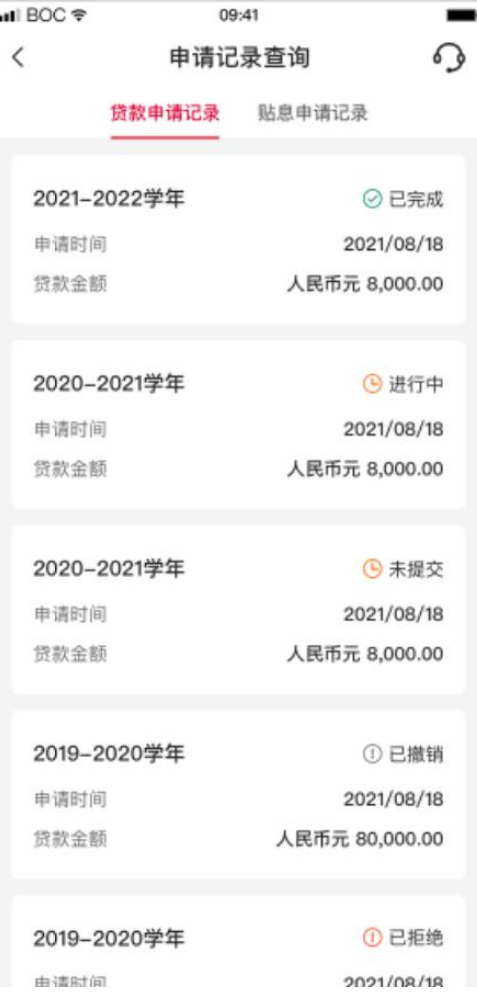

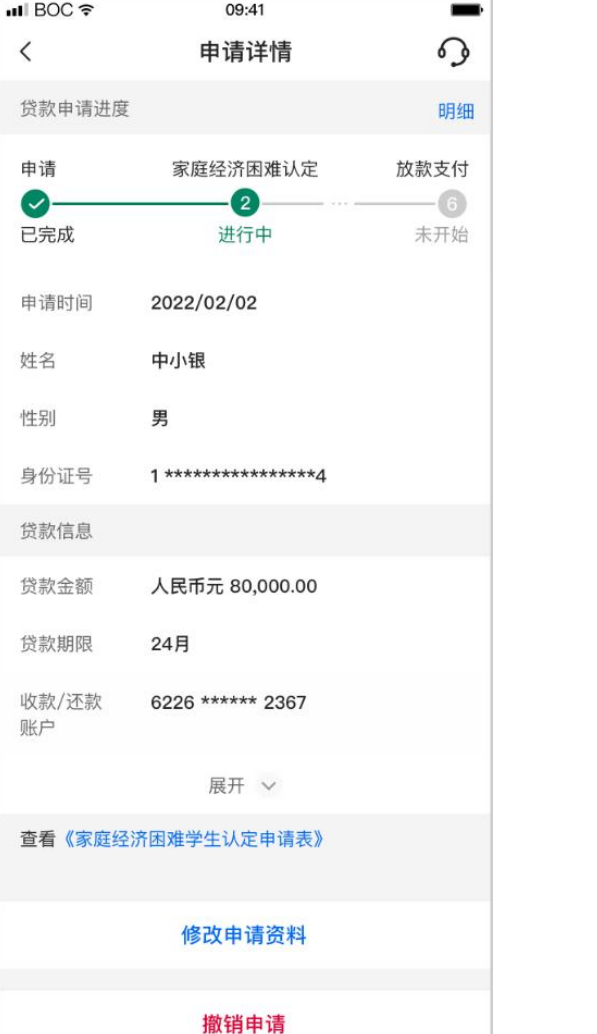

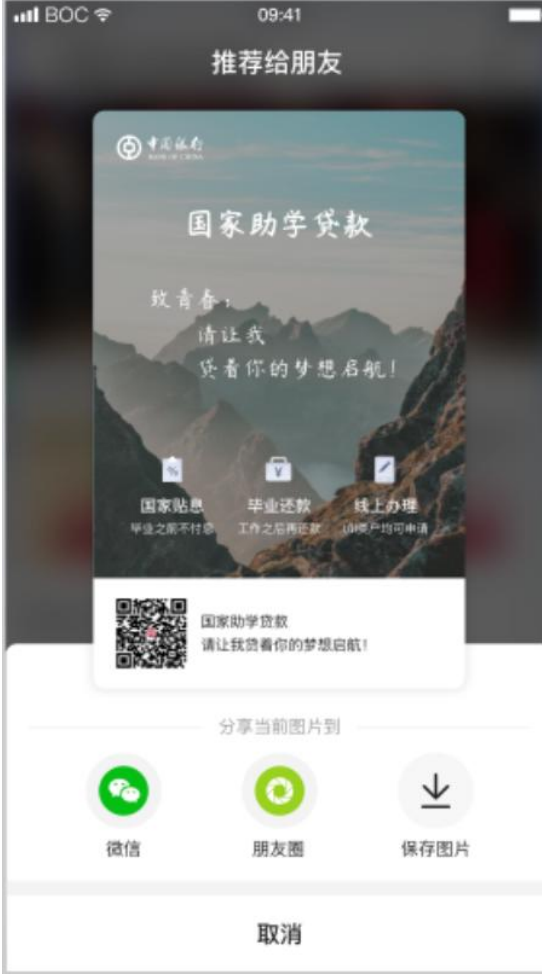

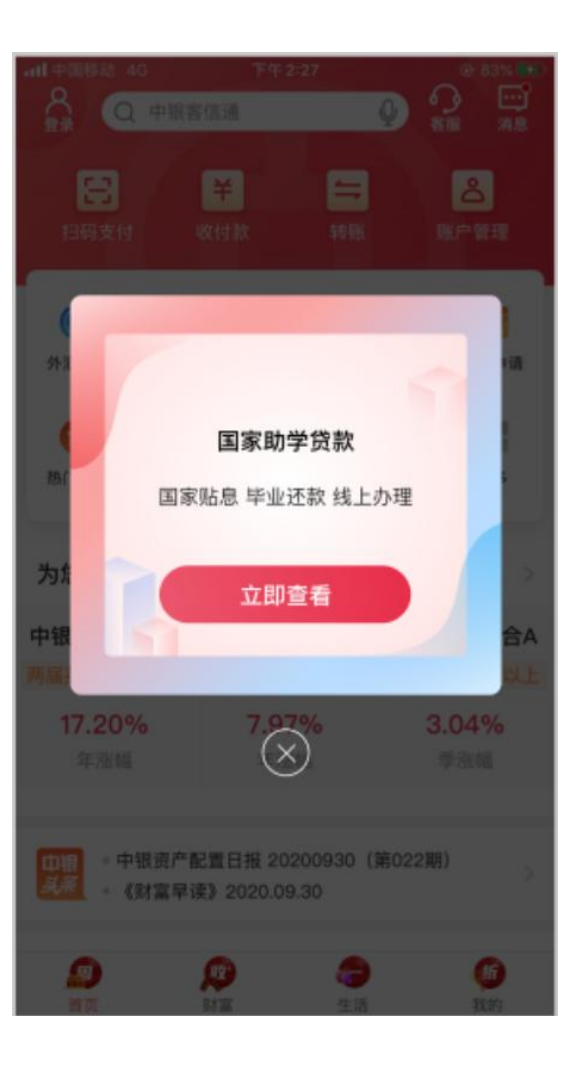